# **Acronis Files Connect крякнутая версия Скачать**

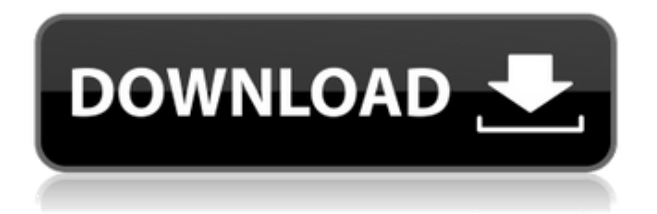

#### **Acronis Files Connect Crack+ Free Download [2022-Latest]**

[Учить больше...] Преобразуйте свой принтер, чтобы он печатал фотографии вместо документов Перемещение разрешений между документами и фотографиями может быть немного сложнее, чем с другими типами файлов. Например, вы можете использовать команду «Сохранить как» в Windows, чтобы изменить имена файлов, составляющих определенную папку. Однако этот процесс не работает точно так же, когда речь идет о драйверах принтера. В этом руководстве мы сосредоточимся на том, что заставляет драйвер принтера не принимать фотографии, как обычно. Если вы хотите превратить свой принтер в фотопринтер, чтобы ваши последние портреты не публиковались в черно-белом режиме, вот что вам нужно сделать: - Во-первых, распечатайте большое количество фотографий, чтобы было легче сказать, какое у них разрешение. Есть несколько инструментов, которые вы можете использовать для этого. Например, вы можете использовать такое программное обеспечение, как Hugin Photo Recorder, для одновременной печати сотен фотографий, что позволит вам сохранять их либо на жесткий диск, либо непосредственно на принтер. - Затем вы можете вернуться к драйверу принтера и добавить новый профиль, который вы хотели бы использовать для фотографий. -Если ваш принтер не позволяет вам добавить новый профиль после выполнения описанных выше шагов, вам нужно будет удалить существующий профиль, а затем повторно добавить профиль, что вернет вас к заводским настройкам по умолчанию. -После добавления нового профиля вам нужно будет проверить, работает ли преобразование, прежде чем отправлять распечатки на принтер. Например, лучший способ проверить это — распечатать несколько фотографий, сфотографировать их, а затем загрузить на свой сайт обмена фотографиями. Вы должны уметь определять качество изображения по размеру картинки и разрешению. - Еще один способ проверить преобразование — распечатать несколько небольших изображений с помощью такой программы, как Gimp Photo Editor, и вы сможете увидеть, как выглядят ваши фотографии. -Если вы обнаружите, что ваши фотографии искажены или просто нечеткие во вновь созданном профиле, вам необходимо выяснить причину и решить проблему. Ожидается, что принтеры, такие как Dell LaserJet M1212nf, M1212nf и M1211nf, будут отображать изображения высокого качества независимо от размера страницы. Дело в том, что какой бы мелкой ни была напечатанная на этих машинах графика, она будет четкой и четкой. Dell, компания, известная производством некоторых

### **Acronis Files Connect Crack + Full Product Key [2022-Latest]**

Вы должны начать использовать Acronis Files Connect с настройки файлового сервера. Вы можете выбрать один из нескольких способов входа в систему, а также дополнительные параметры для преобразования ярлыков Windows в MAC, переключения общего доступа к сети и т. д. Если вы обнаружите отсутствующие или неработающие ссылки в приведенном выше списке, свяжитесь с нами. Спасибо!PXD-82 PXD-82 — популярный пистолет под патрон .380 ACP. Он производится западногерманской фирмой Rheinmetall по лицензии Smith & Wesson и является самым легким и компактным пистолетом под патрон калибра 10 мм. Дизайн PXD-82 берет свое начало от PXD-380, пистолета под патрон .380 ACP. За PXD-380 вскоре последовал PXD-82, также под патрон .380 ACP.

PXD-82 был немного более компактным, чем PXD-380, и был разработан, чтобы быть более удобным и практичным в повседневном ношении пистолета. PXD-82 во многих отношениях отличается от PXD-380, в том числе выдвигающимся назад ручным предохранителем, спусковым крючком с одним боковым молотком, плавающим экстрактором и закругленной спусковой скобой. Всего было выпущено 17 пистолетов PXD-82. Производительность Хотя PXD-82 предназначен для переноски, он вполне пригоден для стрельбы на дальних дистанциях. Помимо того, что он чрезвычайно компактен, он имеет очень короткий ствол и заряжается с казенной части. Он только одинарного действия, имеет внешний курок и стреляет из гильзы с открытым верхом. Он доступен в двух вариантах длины ствола: 9,5 и 11,5 мм. Стандартная рукоятка изготовлена из нержавеющей стали, но есть и вариант рукоятки из полипропилена. Рукоятки слегка угловатые, а магазин вмещает только шесть патронов, а не полные 14 рекламируемых. Ручной предохранитель расположен с правой стороны пистолета и легко доступен, как и на оригинальном PXD-380. Спусковой крючок магазина расположен с левой стороны пистолета и приводится в действие одним коротким движением большого пальца.PXD-82 был разработан так, чтобы его было легко освоить, а стрелять быстро, а хитрость этого пистолета заключается в том, чтобы стрелять медленно с очень коротким нажатием на спусковой крючок. PXD-82 оснащен 1eaed4ebc0

### **Acronis Files Connect Crack Keygen For (LifeTime)**

Acronis Files Connect — это современная служба общего доступа к сети, предназначенная для пользователей Мас и позволяющая им получать доступ к ресурсам, доступным в операционных системах Windows. Как будто это недостаточно ясно, по умолчанию хосты Mac OS X поддерживают два сетевых протокола, а именно протоколы Microsoft SMB (Server Message Block) и Apple AFP (Apple File Protocol), SMB, в свою очередь, является протоколом обмена файлами, который используется большинством машин Windows и вызывает ошибки при доступе к сетевым ресурсам клиентов Mac. Без лишних хлопот Acronis Files Connect позволяет использовать оба протокола. Более того, он позволяет другим устройствам получать доступ к общим ресурсам в Windows, просто подключившись к хосту Mac. Другими словами, Acronis Files Connect упрощает процесс поиска ресурсов Windows, действуя как агент удаленного подключения, устраняя проблемы несовместимости, которые в прошлом вызывали проблемы у пользователей Мас. В конце концов, уникальный способ организации файлов Acronis Files Connect упрощает доступ к ним с клиентов или других устройств. Возможности Acronis Files Connect: Возможность установить папки в качестве общих томов и защитить их с помощью конфигураций безопасности. Импорт файловых ресурсов с хостов Windows Общий доступ к принтерам по протоколам AFP, TCP/IP и SMB Устранение неполадок в сети и отчеты об ошибках Мобильные приложения для iOS, Android и Windows Phone и планшетов Поиск общих ресурсов в Windows Изменить свойства общих томов Управление и управление подключенными пользователями Настроить аутентификацию Управление мультимедиа общих томов Интерфейс Acronis Files Connect: Вы можете получить доступ к Acronis Files Connect через значок на панели задач, контекстное меню, панель управления и доступ из мобильных приложений. Вы также можете синхронизировать общие ресурсы в облаке, а также управлять настройками и разрешениями. Он работает с Microsoft Active Directory и позволяет указывать разрешения общего доступа и другие параметры для общих томов. Обзор Acronis Files Connect: Плюсы: Это свободно Поддерживаются SMB и AFP. Поддерживается удаленный обмен файлами и печать. Файлы журнала сохраняются для устранения неполадок и составления отчетов. Обзоры версий: 1.7.7.3, 1.7.5.8, 1.4.3.1, 1.4.2.0, 2.6.0.9, 1.4.4.0, 2.8.1.0, 1.4.3.2, 1.4.3.2,

#### What's New in the?

В 2006 году Acronis запустила Acronis eDrive, файловый сервер, на котором размещаются общие ресурсы. С тех пор Acronis Files Connect постоянно развивался и оптимизировался и стал одним из флагманских продуктов Acronis. В частности, он предназначен для помощи конечным пользователям в хранении, совместном использовании и синхронизации своих данных в ряде операционных систем, включая Windows и Mac OS. Появление Acronis Files Connect — знаковое событие, поскольку оно нацелено на корпоративный рынок. Другие функции включают поддержку общего доступа к группам и помощь для конечных пользователей и администраторов. Файлы данных, папки и дисковые тома могут быть общими, а общий доступ к файлам включает пользователей и компьютеры в локальной сети или Интернете.#include #включают #включают #включают #include "../kselftest.h" статический интервал rseq exit (недействительным); статическая пустота print rseq stats (структура seq file \*seq) { инт я;

struct rseq stats статистика; rseq exit(); memset(&stats, 0, sizeof(stats)); для (я = 0; я < seq file line nr (seq);  $x + f$  { rseq printf(seq, "%u", stats.nsecs); rseq printf(seq, "%08x", stats.bytes); rseq printf(seq, "%d", статистика.вызывается); \_rseq\_printf(seq, "%d", stats.zero\_page); \_rseq\_printf(seq, "%d", stats.faults); rseq printf(seq, "%d", stats.cycles); rseq printf(seq, "%d", stats.f\_jiffies); rseq printf(seq, "%d", stats.nops); \_\_rseq\_printf(seq, "%d", stats.ovf); \_\_rseq\_printf(seq, "%u", stats.rand\_max); \_\_rseq\_printf(seq, "%u", stats.rand\_min);

## **System Requirements For Acronis Files Connect:**

Pentium 1 ГГц или выше, 32 МБ ОЗУ Windows 98/ME/NT/2000/XP/Vista/7 (любая версия) .NET Framework 2.0 Skype должен быть установлен на компьютере Это полноценный клиент SkyDrive для Windows. Дополнительные сведения о клиенте SkyDrive см. здесь. Облачный клиент SkyDrive — iOS Чтобы установить это приложение, вы должны быть зарегистрированным разработчиком приложений в Центре разработчиков iOS. Посетите Центр разработчиков и нажмите вкладку «Разработчики» на

Related links: